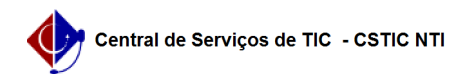

## [como fazer] Como alterar a senha nos SIGS (SIPAC, SIGRH, SIGAA) ? 18/05/2024 13:02:11

## **Imprimir artigo da FAQ**

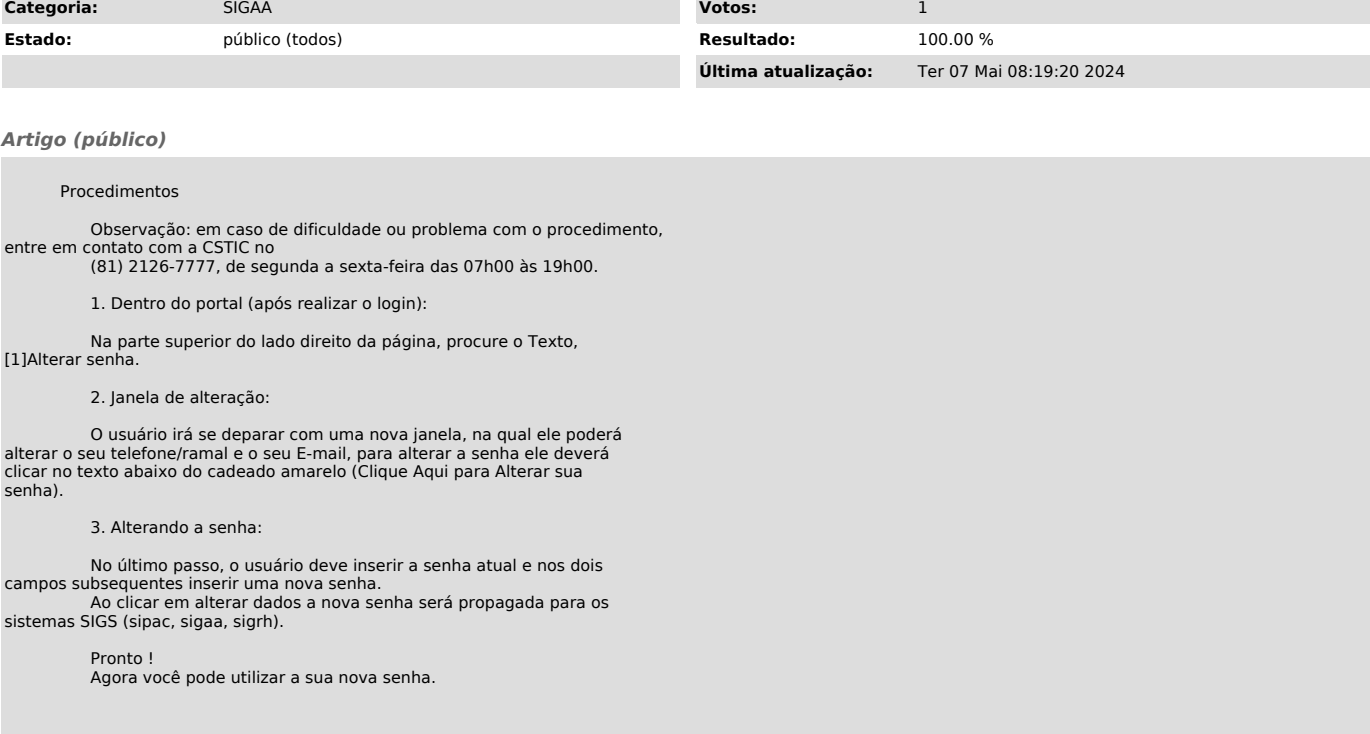

[1] https://sigadmin.ufpe.br/admin/public/usuario/alterar\_dados.jsf?institucional=false